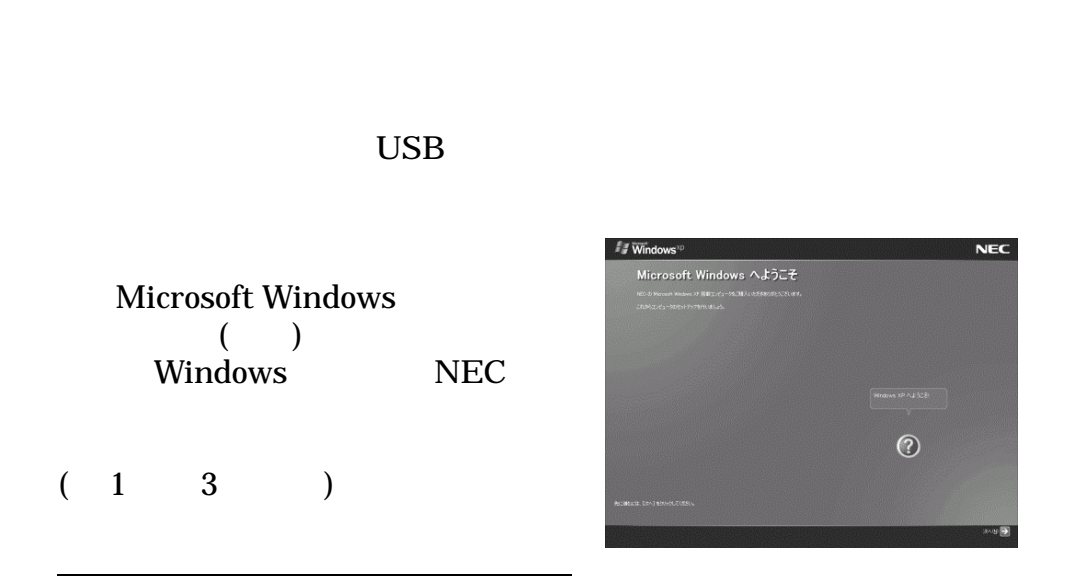

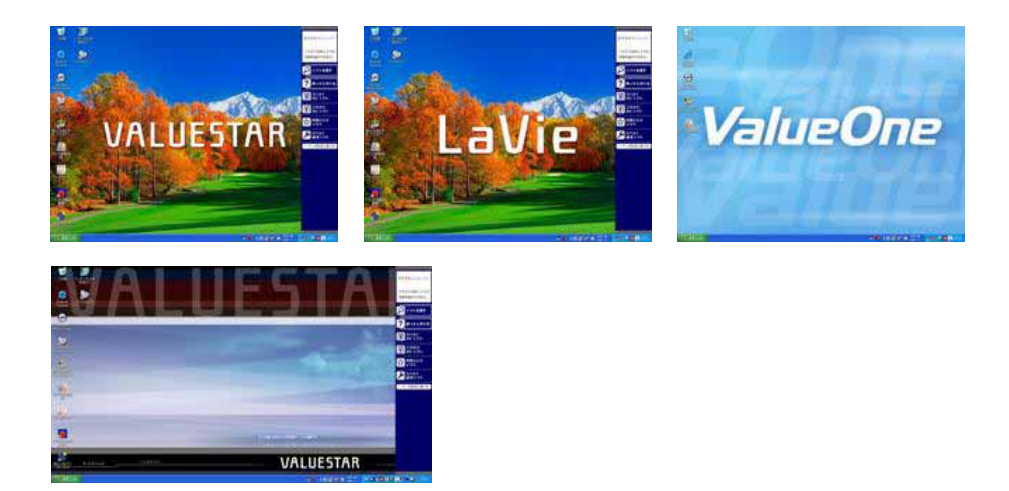

## (Windows)

 $N X$ 

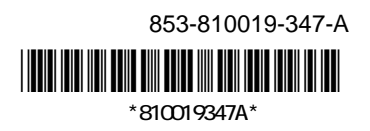